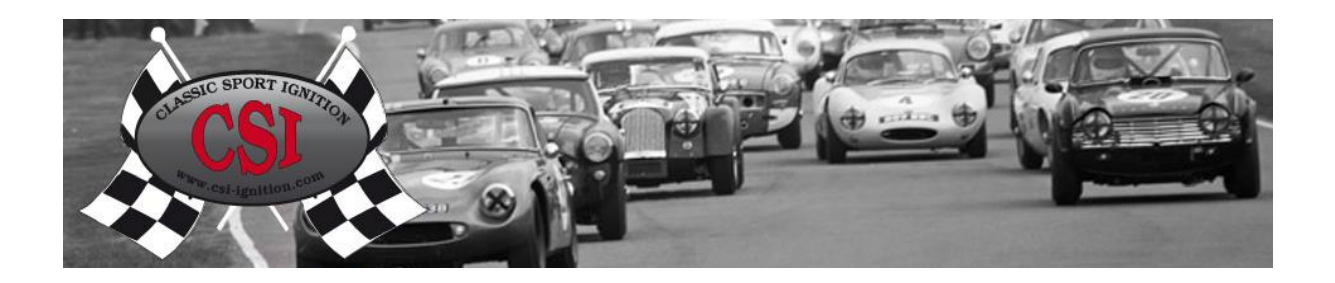

# **CSI-Pro**

# **Installatie handleiding Min aan Massa**

### **Classic Sport Ignition – Lucas 23D, 25D, 45D, 59D**

#### **Algemeen;**

- Vrij programmeerbare CSI-Pro ontsteking voor Windows and Android / iOS applicaties
- Draairichting: Linksom (vanaf bovenkant gezien) zoals de meeste originele Lucas verdelers.
- Lucas 23D or 25D behuizing geschikt voor 12 Voltl min aan massa
- (zie aansluit schema)
- Omschakelbaar tussen 2 modi (curven etc.) tijdens het rijden.
- Ook programmeerbaar tijdens motorloop.
- Geschikt voor bobines met meer dan 1 ohm primaire weerstand.
- **Lees deze montage handleiding zorgvuldig. Een verkeerde montage kan de CSI en / of de motor schade toebrengen! Raadpleeg zonodig een kundig iemand. Pas op voor de Hoogspanning!**

#### **Montage:**

- 1. Geschikt voor de standaard 3 ohm bobines zoals de Bosch Blauw of de Lucas DLB105 Of een **1,5 ohm high energy bobine zoals** de Bosch rood of de Lucas DLB110 De weerstandswaarde dient meer dan 1 ohm te zijn. Het is aan te bevelen om ontstoorde hoogspanningskabels te gebruiken met een weerstand van 2 Kohm tot 5 Kohm..
- 2. Verdraai de krukas zo dat het merkteken op het Bovenste Dode Punt komt te staan, tegelijkertijd moet de rotor (van uw oude ontsteking) naar de bougiekabel van de verdelerkap van de eerste cilinder wijzen. (Cilinder 1 in compressiestand) Zonodig de krukas 1 omwenteling verder verdraaien.
- 3. Vervang de oude verdeler door de CSI ontsteking.
- 4. Sluit alles volgens het aansluitschema aan.
- 5. Controleer nogmaals de aansluitingen!
- 6. Schakel het contact in.
- 7. Verdraai de CSI iets linksom (tegen de klok in), totdat de led knippert.
- 8. Dan terugdraaien (langzaam) naar rechts tot het punt dat de led continu oplicht.De CSI is nu statisch afgesteld op het Bovenste Dode Punt van 0 graden. De rotor moet nu weer naar de bougiekabel op de verdelerkap van de eerste cilinder wijzen.
- 9. Zet de CSI vast en schakel het contact uit.
- 10. Monteer de verdelerkap en hoogspanningskabels, let op de ontstekingsvolgorde en verwijder de hoogspanningskabels zover mogelijk van de andere bekabeling. (om storingen te voorkomen).

11. Als u de CSI geprogrammeerd heeft, op bijvoorbeeld 10 graden stationair (tussen bijvoorbeeld 300 en 1000 rpm, controleer dit met de stroboscoop, misschien is een kleine verdraaiing van de CSI verdeler nodig. Na deze controle is elke vervroegingswaarde ook de werkelijke motor vervroegingswaarde.

Zie ook de CSI PRO Programmeer handleidingen voor Windows (USB) , Android, iOS (Bluetooth) op onze site onder downloads voor de programmeer mogelijkheden.

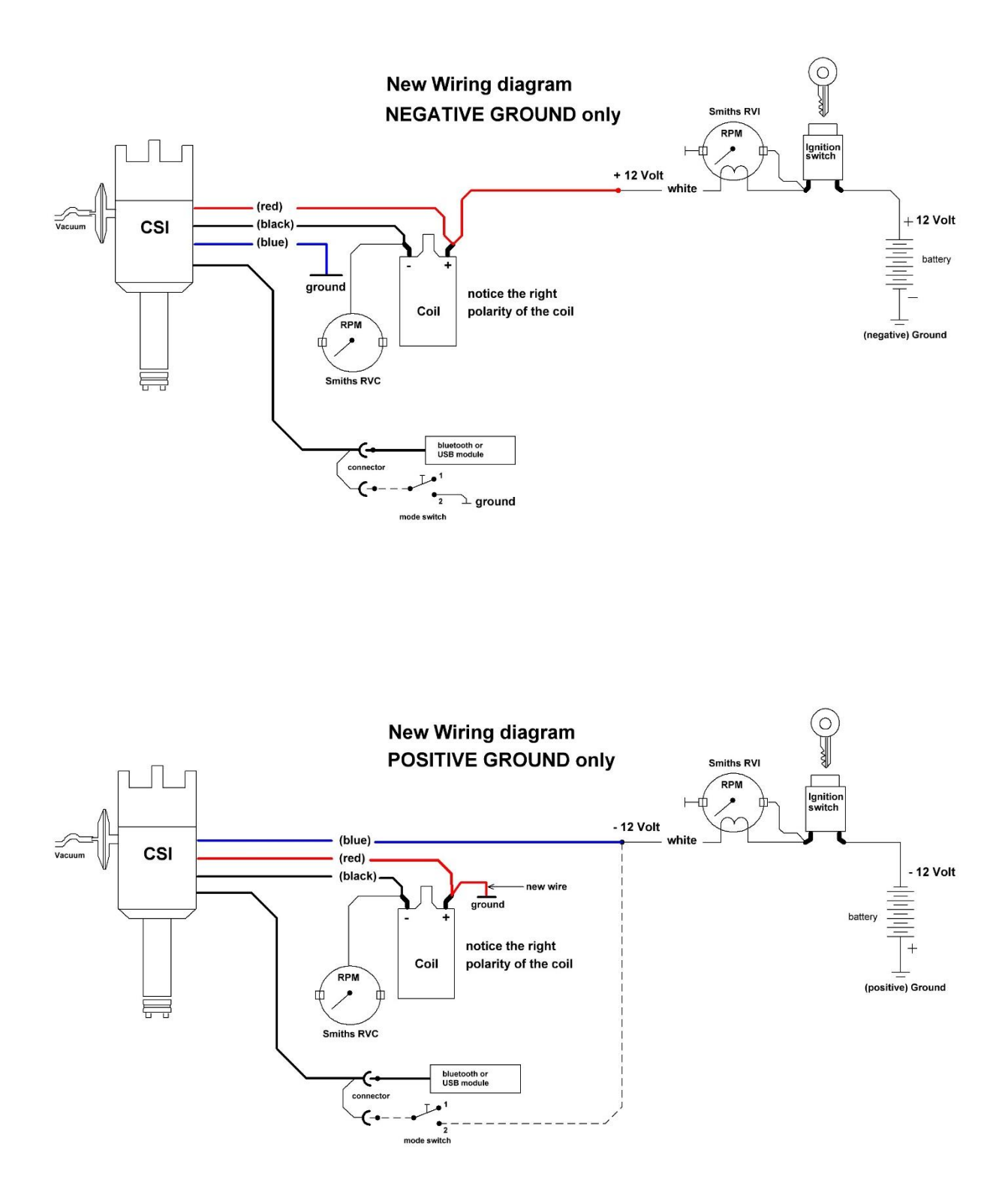

## **www.csi-ignition.nl**